VIRTUALEDUCA Zaragoza Julio 2008

Ponencia:

**Cooperación Universitaria para el desarrollo. Una experiencia de Innovación TIC y desarrollo, en el marco del Proyecto de Colaboración Académica entre la Universidad de Salamanca y el Centro Regional de Profesores de Salto.**

Autor: **Maria del Carmen Silva Menoni**

Introducción.

La incorporación de las TIC (Tecnologías de la Información y la Comunicación) en los procesos de cooperación para el desarrollo se ha planteado en los últimos tres años como una política prioritaria en organismos e instituciones españolas de cooperación internacional. Actualmente se destinan presupuestos millonarios para la integración de las nuevas tecnologías y la inclusión digital en países del tercer mundo y en vías de desarrollo. Sin embargo sigue pendiente la adopción de herramientas tecnológicas concretas y eficaces que permitan una mayor interacción e innovación en los ámbitos donde se aplican, y a su vez promuevan la progresiva superación de las brechas que separan a los agentes – países cooperantes, de la realidad de los destinatarios. Vistas aun como un plural de tecnologías -y no como herramientas concretas que pueden ser aplicadas en una realidad específica- las TIC aparecen a lo largo de los discursos referidos a la cooperación, como un insistente slogan que se materializa finalmente más como dotación de toneladas de aparatos a lo largo del territorio de los países en desarrollo que como realidad políticamente justificada -y sustentada en la investigación- que apunte a un mayor acercamiento, interacción, innovación y promoción social.

En este sentido, y partiendo de la experiencia que se viene desarrollando en el marco del Proyecto TIC con Uruguay, se puede afirmar que la aplicación de la tecnología específica de los entornos virtuales online -ya sean éstos de dos o tres dimensionespuesta al servicio de las experiencias y proyectos de cooperación al desarrollo, multiplica las posibilidades de los emprendimientos y amplían la capacidad de los recursos disponibles mediante la aplicación de las herramientas y soportes tecnológicos adecuados.

El uso del potencial de los entornos virtuales de tipo Plataformas<sup>1</sup> LMS<sup>2</sup> - integrando herramientas colaborativas<sup>3</sup>- así como de tipo tridimensionales<sup>4</sup> -a través del

<sup>&</sup>lt;sup>1</sup> Una de las más populares es la plataforma MOODLE ("Modular Object-Oriented Dynamic Learning Environment" - Entorno Modular de Aprendizaje Dinámico Orientado a Objetos), habilitada en el año 2003, es "un paquete de software para la creación de cursos y sitios Web basados en Internet"<br>(http://docs.moodle.org/es/Acerca de Moodle consultado el 8 de enero de 2008).

Learning Management System o sistema de gestión del aprendizaje, "es un programa (software) instalado en un servidor, que sirve para administrar, distribuir y controlar las actividades de formación presencial o <u>e-Learning</u> de una organización." Consultado en<br>http://es.wikipedia.org/wiki/LMS %28Learning Management System%29 el 27 de abril de 2008.

Transportenecientes a la denominada Web de tipo 2.0: foros, wikis, blogs, videos, listas de distribución.<br><sup>4</sup> Los también denominados entornos 3D o mundos virtuales, y entre ellos Second Life el de mayor

desarrollo de la simulación<sup>5</sup> y la realidad virtual online<sup>6</sup>- constituye una demanda actual ante la multiplicidad de planes demasiado globales de integración de las TIC en los procesos de cooperación para el desarrollo.

La inclusión de entornos virtuales en proyectos de tipo social y formativo, (1) generan un espacio social, que actúa como plataforma operativa para la gestión, coordinación y comunicación a la interna de un Proyecto en desarrollo e instrumento de promoción social, intercambio de experiencias y contenidos; (2) posibilitan la simulación, modelización y experimentación con variables y situaciones de la realidad física que sería más difícil simular en la realidad física<sup>7</sup>; (3) integran herramientas Web colaborativas de gran utilidad para la creación de contenidos y la interacción social; (4) habilitan la creación y el fortalecimiento de redes sociales -asociadas a un Proyecto específico y al mismo tiempo al Programa global que lo regula- caracterizadas como espacios de comunicación y marco equitativo de trabajo e intercambio entre personas de diferentes realidades sociales que tienen un objetivo común.

Con la seguridad promovida por los datos de la primera evaluación general (2006 – 2007) realizada al finalizar el primer año de Proyecto con Uruguay, y basados igualmente en el testimonio de los participantes (que manifiestan su deseo de continuar con esta experiencia e incluso integrar a todos sus estudiantes en ella), hemos querido presentar esta comunicación en Virtual Educa, convencidos de que podemos realizar un aporte y motivar a otros a realizar acciones de inclusión digital y promoción de las TIC a la interna de las organizaciones y los proyectos de cooperación al desarrollo.

# **El Proyecto. Descripción.-**

La inclusión digital, la urgencia de la formación continua y la necesidad de desarrollar procesos de investigación educativa, constituyen los pilares de este proyecto. Éste, se centra en la integración de las nuevas tecnologías de la información y la comunicación en los procesos educativos, para lo cual se ha optado por una Plataforma virtual que promueve el desarrollo de actividades de enseñanza y aprendizaje desde una perspectiva constructivo-social del mismo.

Los objetivos del proyecto son:

 $\overline{a}$ 

popularidad y difusión a la fecha (29/04/2008).

<sup>5</sup> En el diccionario de la RAE se define "simular" como representar, lo cual se puede suscribir también al ámbito tecnológico, donde la simulación implica el uso de un software para la reproducción de un fenómeno, objeto o situación, en especial aquellos cuya modelización es más compleja en la vida real.

<sup>6</sup> "Realidad virtual es un sistema o interfaz informático que genera entornos sintéticos en tiempo real, representación de las cosas a través de medios electrónicos o representaciones de la realidad (…) La virtualidad establece una nueva forma de relación entre el uso de las coordenadas de espacio y de tiempo, supera las barreras espaciotemporales y configura un entorno en el que la información y la comunicación se nos muestran accesibles desde perspectivas hasta ahora desconocidas al menos en cuanto a su volumen y posibilidades." Consultado en http://es.wikipedia.org/wiki/Realidad virtual el 28 de abril de 2008. A su vez, esta realidad virtual es accesible online gracias al lenguaje de tipo VRML (Lenguaje para Modelado de Realidad Virtual) que permite la representación de gráficos interactivos

Por ejemplo la re-creación virtual de una situación socialmente compleja, que normalmente no se puede provocar en la realidad física para ser estudiada, es posible a través de una simulación que permita a un grupo de personas la vivencia de dicha coyuntura a través del juego de roles de sus "avatares" (la representación virtual tridimensional de un sujeto en un mundo virtual) y su posterior análisis gracias a los registros textuales y multimedia que ofrece el software actualmente disponible.

- Generar el intercambio y cooperación entre instituciones educativas y de formación docente.
- Brindar herramientas tecnológicas de apoyo a la tarea del docente que faciliten tanto una mayor economía de recursos como efectivos procesos de innovación.
- Desarrollar una experiencia de integración de herramientas tecnológicas en los procesos educativos.
- Promover la investigación y la innovación educativa –interinstitucionalesreferidas a la integración de las nuevas tecnologías en los procesos de aula.

**El plan global de esta primera edición del Proyecto TIC (2006 – 2009) implica el siguiente Plan de Trabajo:**

# **Etapa 1.-**

1) Curso inicial de conocimiento y aplicación de la Plataforma Moodle con soporte en el Servidor Web de la USAL.

2) Apoyo a la extensión de la inclusión TIC en otros centros partiendo de las instituciones destinatarias iniciales y los docentes uruguayos que participaron en la primera experiencia.

## **Etapa 2.-**

- 1) Realización de pasantías desde la USAL.
- 2) Apoyo y tutoría para la independización del servidor USAL y la apertura de espacios virtuales propios de las Instituciones uruguayas participantes.

### **El desarrollo de la Etapa 1 – Curso Inicial e incorporación de aulas virtuales.**

El curso inicial implicó seis meses (y siete módulos), y se desarrolló en dos modalidades: inicialmente se realizaron los encuentros presenciales para introducir los conceptos referidos a integración de las TIC en la enseñanza y el aprendizaje, el uso de la Plataforma educativa, y la creación de las aulas virtuales de los profesores participantes. Posteriormente se realizó el seguimiento del curso y las actividades de aplicación en modalidad online, orientando a cada profesor en forma personalizada para favorecer la integración de la Plataforma como espacio complementario a sus actividades de aula.

Para este curso, se convocó a 25 docentes que habían manifestado su interés. Luego, entre mediados y fines de febrero de 2007, se habían incorporado un total de 40 docentes, y en base a ello, se planificaron los encuentros presenciales.

### **Los logros en el primer semestre de la Etapa 1.-**

Febrero 2007: 25 docentes uruguayos y 2 docentes cooperantes por la USAL. Junio 2007: 50 docentes uruguayos, 570 alumnos, y 5 docentes cooperantes por la USAL.

El plan incluyó instancias presenciales y virtuales. Actualmente se viene desarrollando ya la aplicación de lo aprendido en la primer etapa presencial, y por tanto se está realizando la tutoría a docentes y orientando sus espacios a través de la plataforma Moodle en modalidad virtual.

En junio de 2007 participaban en todo el proyecto, 50 docentes uruguayos. A su vez, cada docente, a medida que fue desarrollando su aula virtual, ha invitado a inscribirse a sus estudiantes, por lo que hemos alcanzando ya los 570 alumnos (de educación media y de formación de profesores), cifra que va en aumento, pues cada día se van integrando nuevos usuarios a la Plataforma.

# **Las cifras:**

- Aulas virtuales creadas a partir y como aplicación- de los cursos: **53**
- Total de docentes uruguayos participantes en los cursos: **50**
- Total de Usuarios alumnos uruguayos: **570.**
- Total de docentes que participan por la USAL: **7**

Mientras se fue desarrollando el proyecto, surgió una iniciativa que integró nuevos académicos al programa de trabajo para una misión específica. Al formarse un grupo de investigación y producción académica en el área de las tecnologías aplicadas grupo conformado por estudiantes de doctorado de diferentes promociones- se piensa en una identidad propia, se elabora un plan de trabajo, y se establecen prioridades.

Una de las prioridades de este grupo fue la de apoyar el Proyecto con Uruguay, surgiendo así la idea de realizar –en el marco del décimo aniversario del CERP- un Seminario online sobre herramientas Web 2.0 y su aplicación educativa. Este Seminario sería de convocatoria abierta, para los docentes que desearan participar, y sería también una forma de fortalecer y divulgar el trabajo que se venía realizando en el Proyecto. Con la colaboración gratuita de todos los académicos estudiantes de doctorado y el apoyo de la USAL, se llevó a cabo el Seminario en el mes de julio de 2007, trabajando así con 80 nuevos docentes de toda la región litoral norte del país. El trabajo en la Plataforma Moodle se apoyó con dos instancias más:

- videoconferencias panel
- actividad presencial con la coordinadora del Proyecto TIC que viaja a Uruguay para dicha instancia (nuevamente con recursos propios).

La actividad desarrollada en el Seminario (www.grupointernacionaltic.org) alcanza los objetivos propuestos y se divulga el Proyecto en el seno de los grupos docentes y sus instituciones.

A partir del Seminario y del éxito alcanzado, a fines de agosto, surgen nuevas instituciones interesadas en incorporarse al Proyecto. Por otro lado, se abre la posibilidad a los profesores que vienen participando de la experiencia, de que escriban sobre la misma, y como vienen desarrollando la integración del aula virtual a sus actividades de clase. En ello estamos trabajando actualmente, con el objetivo de realizar una publicación conjunta que reúna toda la experiencia.

### **Año 2008. El proceso de la Primera y Segunda Etapa.**

En 2008 se incorpora otro Instituto de Educación media que quiere participar de la experiencia. El proyecto pasa a tener una población potencial de mas de 7000 mil jóvenes.

Mientras se afianza la aplicación de Aulas Virtuales, en abril de 2008 la Universidad de Salamanca abre convocatorias a pasantías de voluntariado de estudiantes de la USAL en Proyectos de Cooperación, incluyendo al Proyecto TIC USAL – CERP. Se presentan varios candidatos interesados a consultar a la coordinación del Proyecto expresando su deseo de trabajar como voluntarios.

Con la inclusión de esta nueva etapa, para 2008 se generan dos niveles de trabajo:

- 1) Continuación del Curso MOODLE para nuevos participantes que se incorporan el presente año.
- 2) A través del pasante, tutoría personalizada a cada docente que esté aplicando Aulas Virtuales y a su vez solicite apoyo y orientación didáctica.

Aniversarios y recorrido.

El 13 de mayo de 2008 el Proyecto TIC cumple 27 meses de trabajo, lo que invita a registrar lo que ha sido la génesis del mismo a fin de continuar proyectando nuevos desafíos. En resumen, la historia de dicho proyecto se puede resumir según ciertos momentos específicos, que aquí se explicitan en los Anexos, puesto que pueden servir a otros grupos a pensar en sus propios procesos de desarrollo.

En este tiempo recorrido, el Proyecto TIC ha crecido en forma continua, brindando oportunidades a estudiantes, docentes y a las comunidades educativas de tres Institutos (ahora 4), promoviendo procesos de incorporación de las nuevas tecnologías e inclusión digital.

Los mismos estudiantes (adolescentes y jóvenes) manifiestan su deseo de continuar, y los profesores se involucran con entusiasmo –no sin miedos- en Proyectos de Aula innovadores con base tecnológica.

## **ANEXO 1.- Génesis del Proyecto TIC USAL - CERP**

#### **2006**

Marzo - Se realizan los primeros acuerdos y se presenta el primer documento a consideración.

Octubre - aprobación del denominado Proyecto TIC de colaboración académica USAL - CERP, contemplando 4 Etapas de trabajo de 2006 a 2009.

Diciembre 2006 - se realiza el primer plan y agenda de trabajo para lo que denominamos **Etapa 1 - Curso Moodle**.

### **2007**

Enero - Apertura de la Plataforma Moodle en el servidor NOESIS perteneciente al Doctorado Procesos de Formación en Espacios Virtuales (Facultad de Educación - USAL).

Febrero - se inicia la Etapa 1 con el curso presencial de Moodle para los Centros CERP, Liceo 1 IPOLL, y Liceo 5 "Armando I.Barbieri", con la aprobación de los directores: Emilio Silva, Diana Lucero y Miguel Curcho, respectivamente.

Marzo a Octubre - se desarrollaron los primeros Proyectos de Aula con la aplicación de entornos virtuales como apoyo a la actividad docente en las tres instituciones participantes, alcanzando un total de 25 profesores, y casi 500 estudiantes de Educación Secundaria y Formación Docente.

Julio - En el marco del Proyecto se realiza el Seminario **Internacional de Herramientas Colaborativas Web 2.0** reuniendo 16 investigadores iberoamericanos y 90 docentes uruguayos de Educación Primaria, Secundaria y Superior, durante cuatro días en régimen semi - presencial.

Octubre - Se realiza el cierre de los Proyectos de Aula y las certificaciones a docentes según los objetivos logrados.

Noviembre - Evaluación final. El informe general de la primer etapa de trabajo es exitoso, sin embargo indica la necesidad de ajustar aspectos respecto al entorno de trabajo y su eficiencia, a la necesaria concesión de recursos institucionales, y ajustes metodológicos.

#### **2008**

Enero - la Universidad de Salamanca propone el Proyecto TIC como candidato al Régimen de Pasantías de la Cooperación Universitaria para el Desarrollo inaugurada este mismo año en la USAL.

Marzo - Primeros acuerdos para la incorporación del Liceo Nº 2 de Salto.

Abril - 9/04 - Se aprueba el Proyecto TIC como candidato a pasantías, concediendo recursos para dos meses de dedicación exclusiva en régimen de voluntariado, y se abre la convocatoria a estudiantes de Ciencias de la Educación - Doctorado Procesos de Formación en Espacios Virtuales.

**18/04 - Apertura del nuevo espacio en la Red Oficial de la USAL - "EUDORED". Habilitación de claves y usuarios.**

29/04 - Primer video online del Proyecto de Colaboración Académica para la apertura de la Edición 2008. Dr. Joaquín García Carrasco.

30/04 - Cierre de la convocatoria a estudiantes de la USAL para trabajar como voluntarios en el Proyecto TIC entre los meses de julio y agosto en Salto.

Mayo

2/05 - Primer videoconferencia con el Liceo Nº 2 de Salto. Inauguración de la edición 2008 para dicho Centro, con la aprobación de los directores Prof. Beatriz Gómez Carabio y Jimmy De Azevedo.

**13 de mayo** - **27 meses del Proyecto .** Presentación de las líneas del Proyecto para el **Congreso Secondference,** evento internacional convocado por Linden Lab (Second Life) y un grupo de Consultoras para *Virtual Worlds* (encuentro a realizarse en Gijón, Asturias) para la gestión de la iniciativa de inclusión de entornos virtuales 3D (tridimensionales) en un tramo de la etapa 2 del Proyecto TIC. Confiamos en poder alcanzar un acuerdo desde la USAL.

**14/05** - Apertura de Aula Experimental - Prof. Marcelo Galicchio para la Escuela de Entrenadores de Basquet, Federación Uruguaya de Basquetball. El acuerdo realizado ofrece un Aula Virtual como espacio para la experimentación de dicha Escuela, durante un semestre. Pasado el plazo disponible (octubre 2008), y en el caso de evaluar la Plataforma Moodle como herramienta funcional para sus cursos, se espera que la Institución particpante (ENE-FUUB) invierta los recursos necesarios para abrir su propio espacio, independiente del Proyecto TIC.

Videoconferencia con el Liceo Nº 1 de Salto. Etapa 1 y 2. Con aprobación de la directora Prof. Diana Lucero.

15/05 - Videoconferencia con el Liceo Nº 5 de Salto. Etapas 1 y 2. Con la aprobación del director Prof. Miguel Curcho.

### **ANEXO 2.- La propuesta de Pasantía para 2008.-**

| DESCRIPCIÓN DETALLADA DE LA ACCIÓN                                                               |
|--------------------------------------------------------------------------------------------------|
| <b>I.- DENOMINACIÓN:</b>                                                                         |
| Pasantía de investigación y apoyo al Proyecto de Colaboración Académica entre la Universidad     |
| de Salamanca y el Centro Regional de Profesores del Litoral - Uruguay.                           |
| II.- ÁMBITO GEOGRÁFICO DE APLICACIÓN                                                             |
| Uruguay, con una superficie de 176.215 km <sup>2</sup> , está "en la zona                        |
| subtropical austral del cono sudamericano, entre Brasil, el océano                               |
| Atlántico, y Argentina (país del que está separado por el Río                                    |
| Uruguay).                                                                                        |
| Es uno de los Estados más pequeños de América del Sur. La                                        |
| República Oriental del Uruguay se llama así porque se encuentra                                  |
| en el margen oriental del Río Uruguay. Por esta razón geográfica,                                |
| a los uruguayos se les ha conocido históricamente como                                           |
| 'orientales' <sup>°</sup> .                                                                      |
| Desde el punto de vista político es una República democrática                                    |
| presidencialista (desde 1825 en que se independizó de España.                                    |
| El país está organizado en 19 Departamentos (lo que serían las provincias en el caso español),   |
| con capital en Montevideo, al sur del país. En la capital vive la mitad de la población sobre un |
| total de $3.241.003$ .                                                                           |
|                                                                                                  |

<sup>&</sup>lt;sup>8</sup> Fuente http://internacional.universia.net/latinoamerica/datos-paises/uruguay/aspectos-generales.htm 25/04/08 9 INE (Instituto Nacional de Estadística del Uruguay) http://www.ine.gub.uy/fase1new/divulgacion\_definitivos

El país se ubica en el número 46 del ranking de desarrollo humano según el último informe del Programa de Naciones Unidas para el Desarrollo (PNUD)<sup>10</sup>. Esto implica los siguientes índices

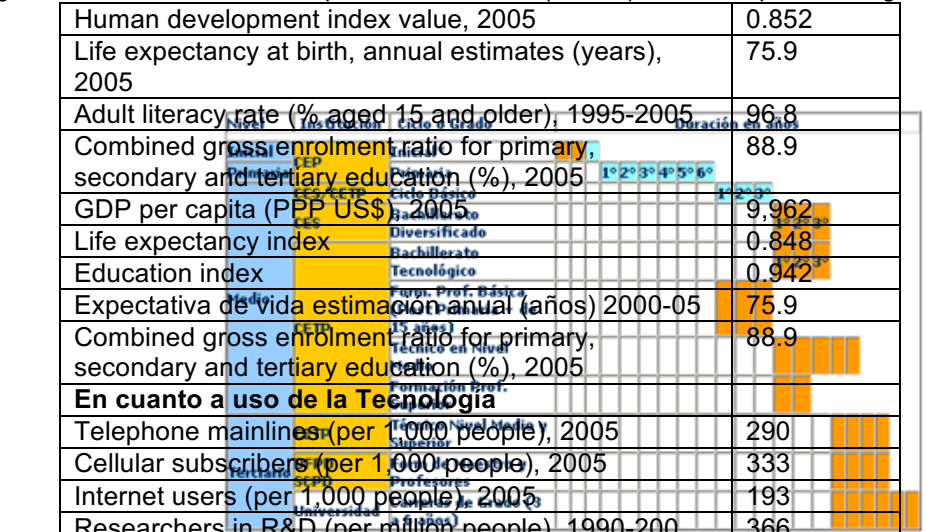

Researchers in R&D (per million people), 1990-200 | | | 366 | |<br>Montovidoo, concentius 3– Distribución del Sistema Educativo uruguayo.

Mientras Montevideo concentra<sup>s g</sup>rah parte de estos findices con **1.325.968 millones de habitantes en 525,54 km²,** el departamento (provincia) de Salto se extiende por 13.922 Km2 con una población de **123.120 habitantes,** siendo su capital la tercera ciudad del país con 111.722 habitantes $^{11}$ .

**.** "Fundada en 1756, al capital se levanta en uno de los parajes mas hermosos del litoral del rió Uruguay. El Departamento es el tercer productor de carne bobina del país, pero la comunidad ha sido dinamizada también por la horticultura intensiva."<sup>1</sup>

La educación es pública y gratuita desde los niveles Primaria a Educación Superior y Universidad. En este sentido, el Sistema Educativo Uruguayo se distribuye en los niveles Inicial, Primaria, Medio,

y Terciario, según puede verse en la Fig.  $3^{13}$ .

En el caso de Salto la oferta educativa pública se distribuye en 130 centros en cuatro  $niveles<sup>14</sup>$ .

Si bien la **población destinataria directa** del Proyecto asciende a las **800 personas** (en términos globales), la población destinataria potencial<sup>15</sup> del actual proyecto –entre estudiantes y profesores- según la cantidad de personas destinatarias del Centro de

acogida del Proyecto y de las instituciones invitadas participantes asciende a un total de **7270**  personas –esto sin contar las familias en las que ya se ha visto que el proyecto ha impactado también positivamente durante la primer etapa- (del total anotado, hay un total de **484 son** 

Consultado el 11/04/08<br><sup>10</sup> http://hdrstats.undp.org/countries/data sheets/cty ds URY.html consultado el 9/04/08

<sup>&</sup>lt;sup>11</sup> Los datos corresponden al Censo 2004 del INE, citado anteriormente en la nota al pié número 3.<br><sup>12</sup> http://www.saltouruguay.com/ consultado el 11 de abril de 2008<br><sup>13</sup> Administración Nacional de Educación Pública www http://www.anep.edu.uy/observatorio/departamentos/datos06/salto06.htm consultado el 25 de abril de 2008.

 $15$  IDEM

**docentes**); la distribución por Centro es la siguiente:

- Centro Regional de Profesores: 720 (de los cuales 74 son docentes).
- Instituto Liceo IPOLL nº 1 Departamental: 2850 (150 son docentes).
- Instituto Liceo "Antonio Grompone" nº 2: 1714 (132 son docentes).
- Instituto Liceo "Armando I. Barbieri" nº 5: 1980 (130 son docentes).

# **III. DESCRIPCIÓN DEL PROYECTO**

El presente proyecto "La Plataforma Moodle como entorno virtual para el desarrollo de herramientas para la enseñanza y el aprendizaje" realizado en el marco del Proyecto de Cooperación Académica USAL – CERP para la integración de las Tecnologías de la Información y la Comunicación en las prácticas de los docentes uruguayos, consistirá en la realización de actividades formativas y de tutoría para los docentes de los institutos Liceo 1, 2 y 5 y del Centro Regional de Profesores, que han iniciado este año la etapa de conocimiento e implementación de la Plataforma virtual Moodle en su actividad pedagógica.

### **IV. JUSTIFICACIÓN DEL PROYECTO DENTRO DEL ÁMBITO DE LA COOPERACIÓN Y BENEFICIARIOS DEL PROYECTO.**

Teniendo presente que el Proyecto USAL –CERP indica un plan de trabajo para la incorporación de las TIC, es necesario que exista personal dedicado al desarrollo del plan. Lo que hará el presente proyecto de pasantía será retomar las líneas de trabajo ya planteadas por el Proyecto de Cooperación, agregando la apoyatura y tutoría presencial a los docentes, cuestión que ha sido una de las carencias planteadas en las evaluaciones finales de la primer etapa del Proyecto de Cooperación (Año 2007).

La falta de recursos y la dependencia de la economía y los aportes privados, no permitieron una actividad más directa en los Centros educativos participantes. A través de la actual posibilidad de una pasantía de dedicación exclusiva y permanencia en la ciudad de Salto, se concretará esta necesidad de atención de los procesos de incorporación tecnológica y orientación pedagógica a los docentes.

Los beneficiarios directos superarán los 800 usuarios (entre estudiantes de educación media, estudiantes de Formación Docente y profesores participantes).

# **V. OBJETIVOS GENERALES Y ESPECÍFICOS**

### **Objetivo General**:

- Apoyar el Proyecto de Cooperación USAL – CERP para la promoción de la Sociedad de la Información en países en vías de desarrollo.

### **Objetivos Específicos:**

- Desarrollar actividades formativas que apunten a la integración de entornos virtuales en los procesos educativos.

- Orientar los procesos de integración de las TIC a través de tutorías personalizadas a los docentes participantes.

- Evaluar el desarrollo del proyecto de cooperación aportando líneas de trabajo y sugerencias para su mejora.

## **VI. ACTIVIDADES PREVISTAS Y VIABILIDAD DE LAS MISMAS**

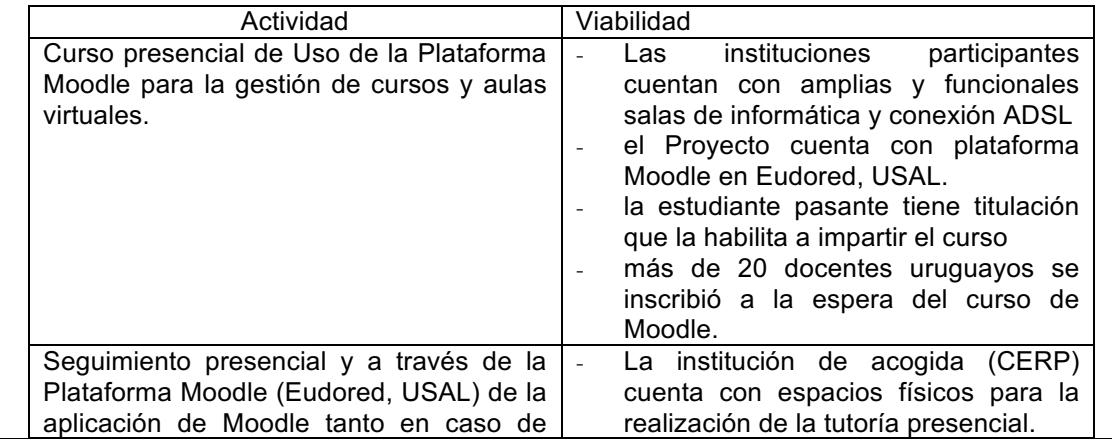

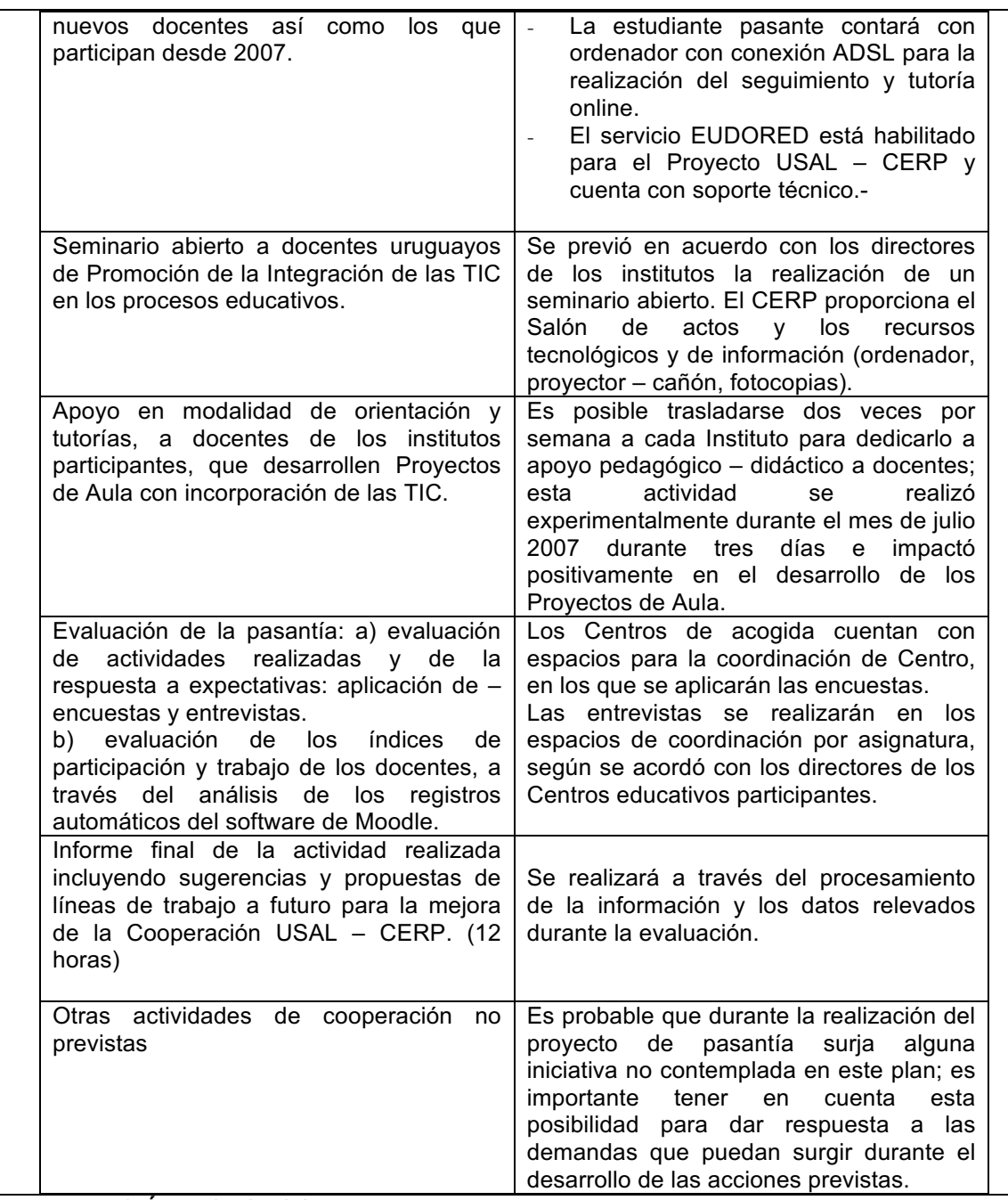

# **VII. DURACIÓN Y CRONOGRAMA**

El cronograma se estipula considerando la jornada de actividad de lunes a viernes en régimen de 8 horas promedio por día. La mayoría de las actividades –a no ser el Seminario- se realizan intercaladas en las cuatro semanas, de manera que se desarrollarán en la misma semana dos actividades distintas pero complementarias, permitiendo el máximo aprovechamiento del tiempo de la pasantía.

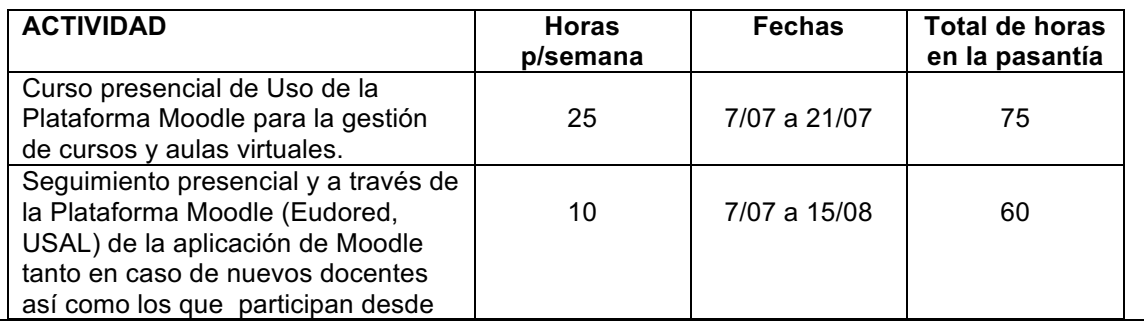

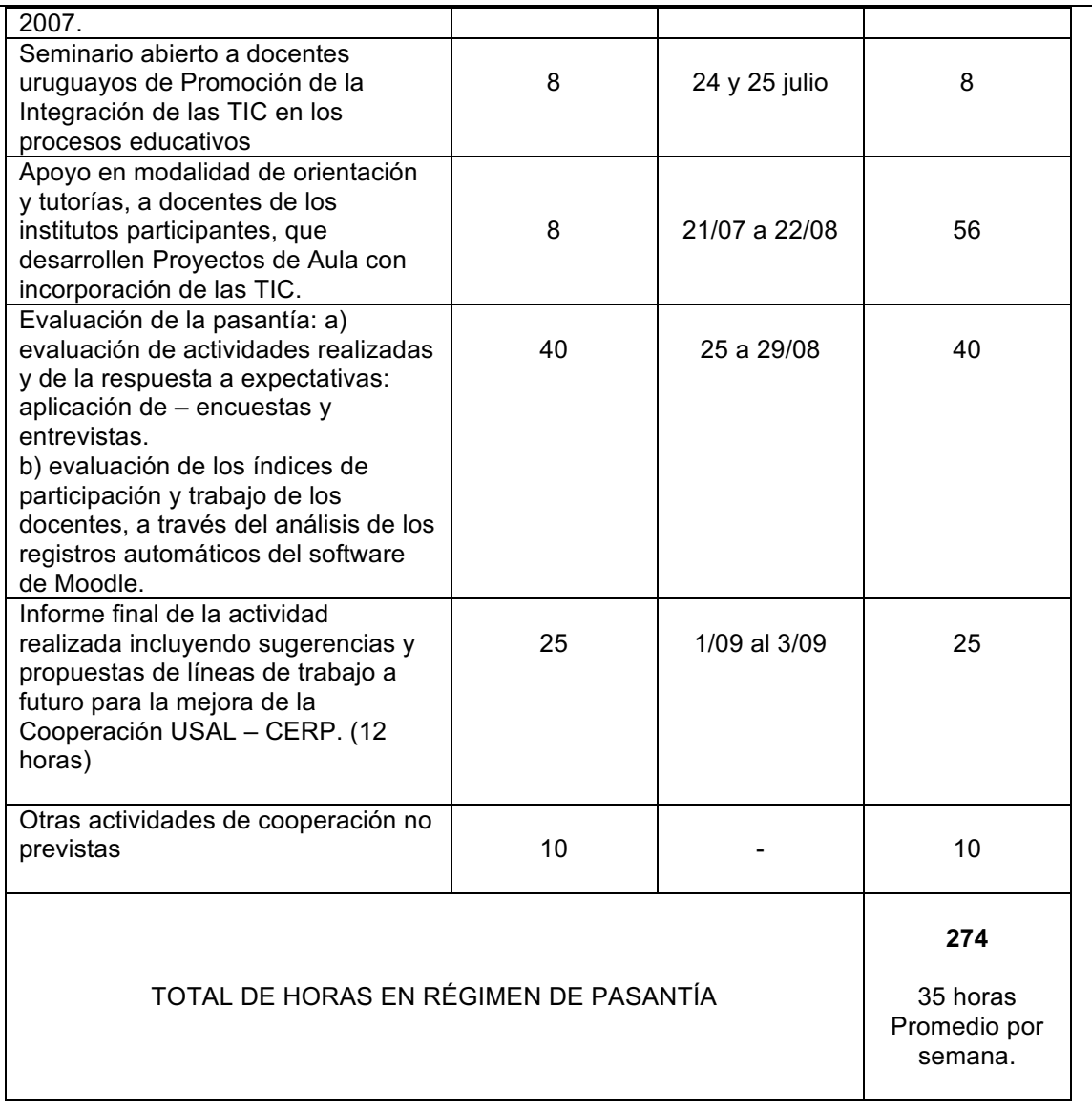

# **VIII. IMPACTO PREVISTO DEL PROYECTO**

Durante el año 2007 se alcanzaron casi 500 beneficiarios del Proyecto (entre docentes y estudiantes). A través de este Proyecto de pasantía se espera integrar un total de 25 nuevos docentes a las prácticas de integración TIC, más un promedio de 300 estudiantes de Educación Media y Educación Superior, incrementando el impacto inicial del proyecto en más de un 50%. Este resultado sería poco probable sin el trabajo presencial de los dos meses previstos, un trabajo fundamental para la incorporación de los docentes del Instituto Liceo 2, que ingresa al proyecto este año, como también el monitoreo de los docentes de los otros Centros (CERP, Liceo 1, Liceo 5) que ya vienen trabajando desde 2007 y han solicitado mayor apoyo en modalidad de orientación y tutoría.

Por otra parte, el eficaz desarrollo de esta pasantía permitirá promover la progresiva independización de los Institutos tanto para la instalación de la Plataforma Moodle en sus servidores como para la gestión de sus propios Proyectos de Centro con integración de las TIC.